## **Getting Started with Weebly**

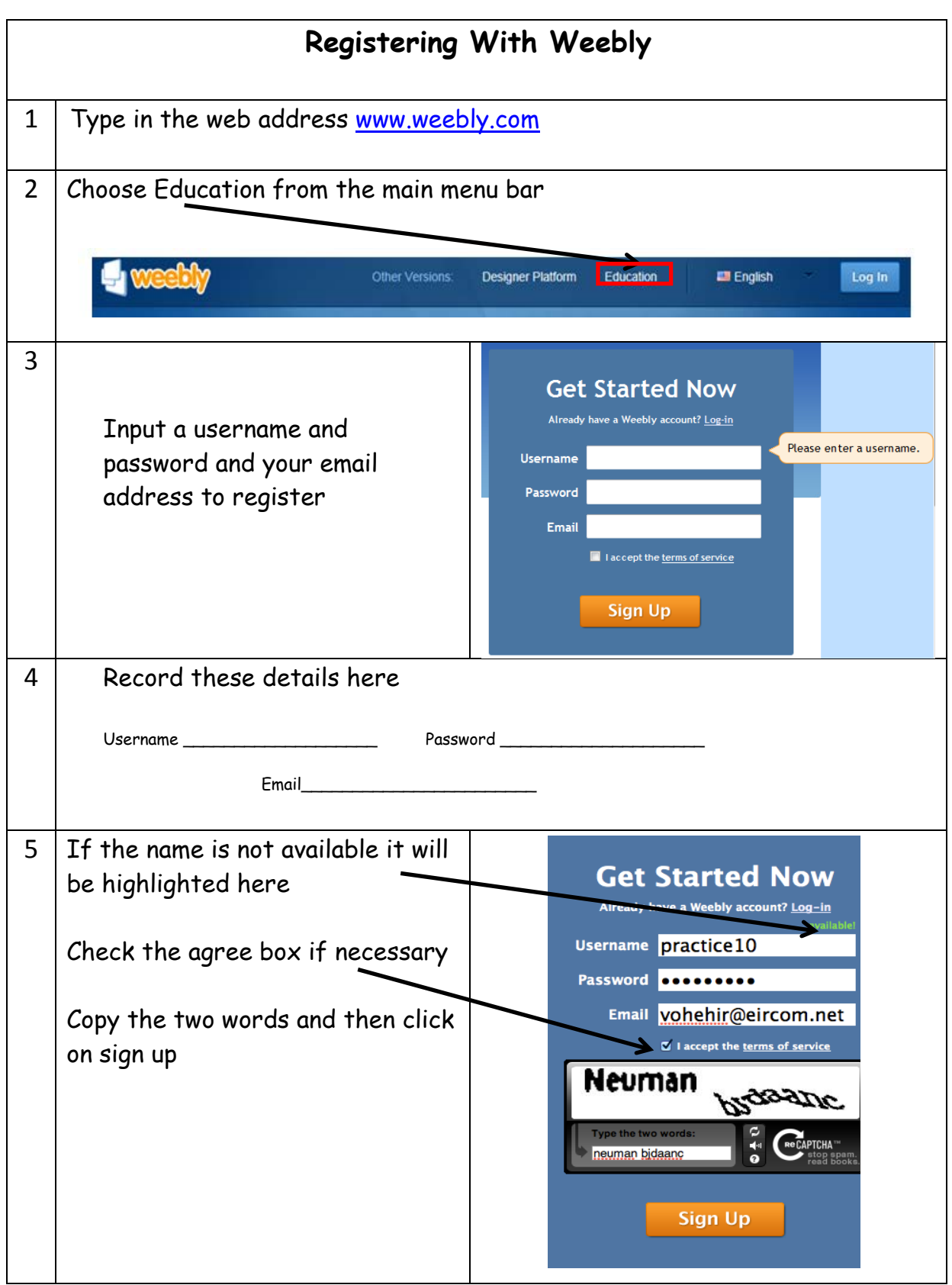

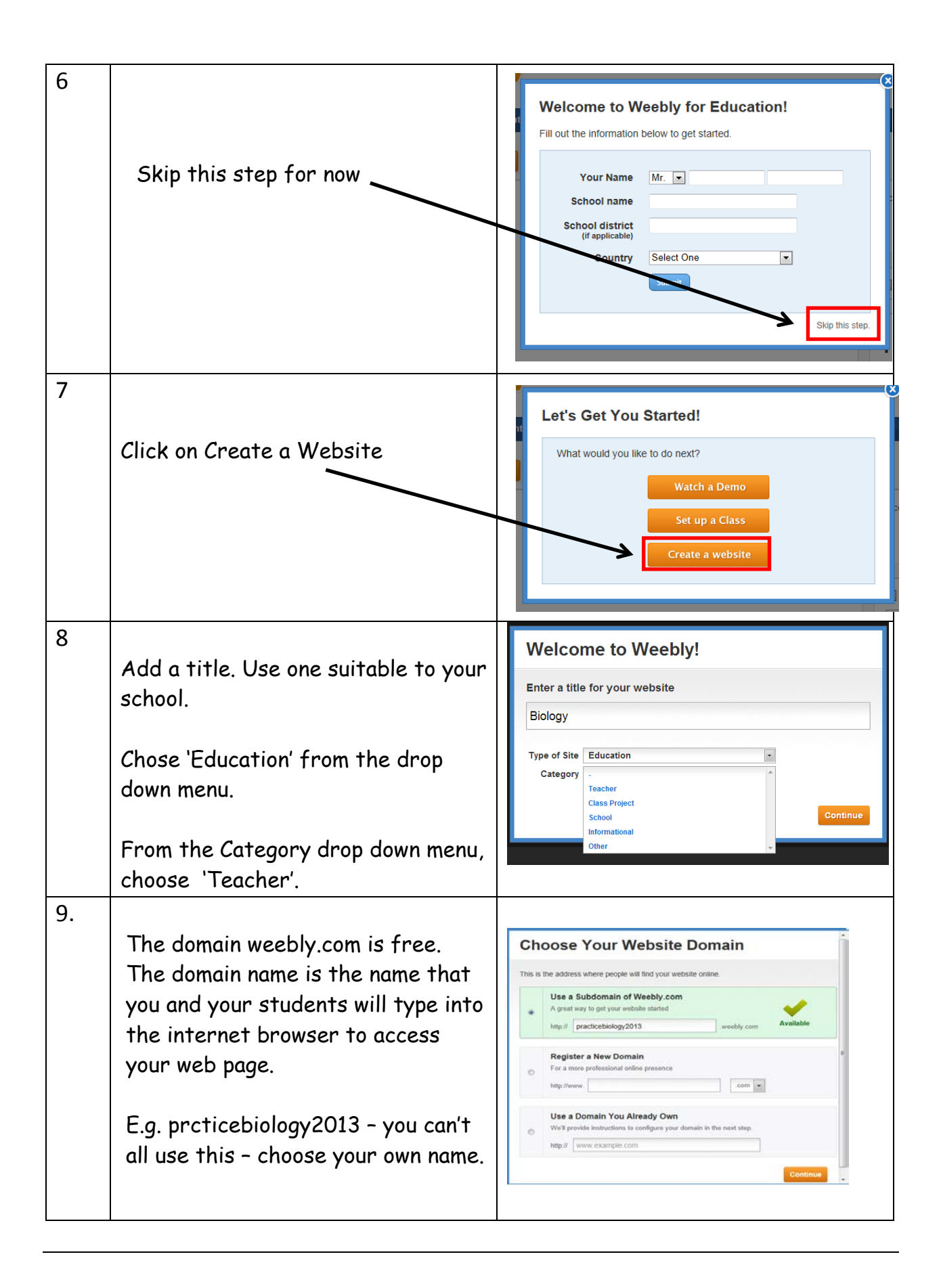

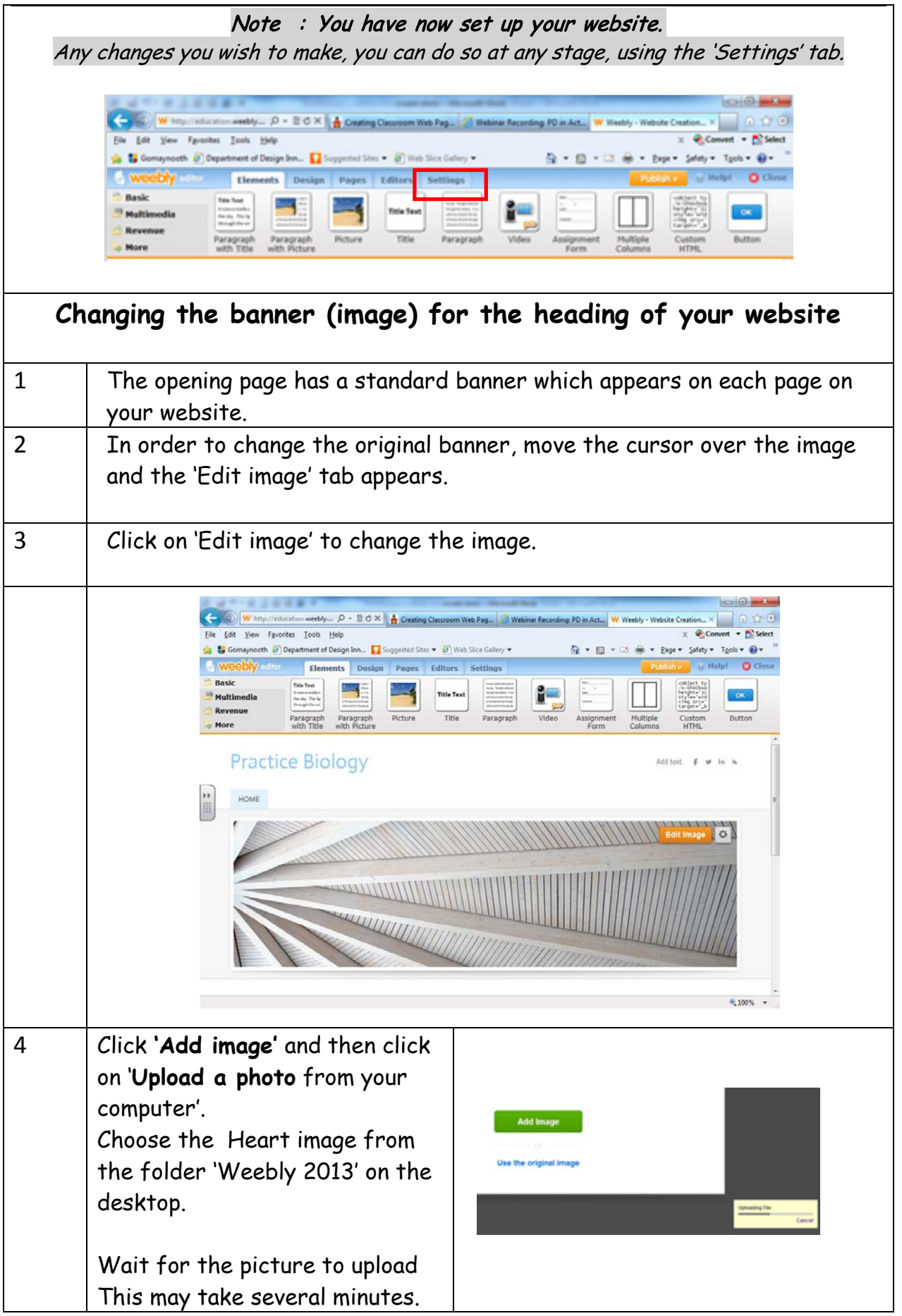

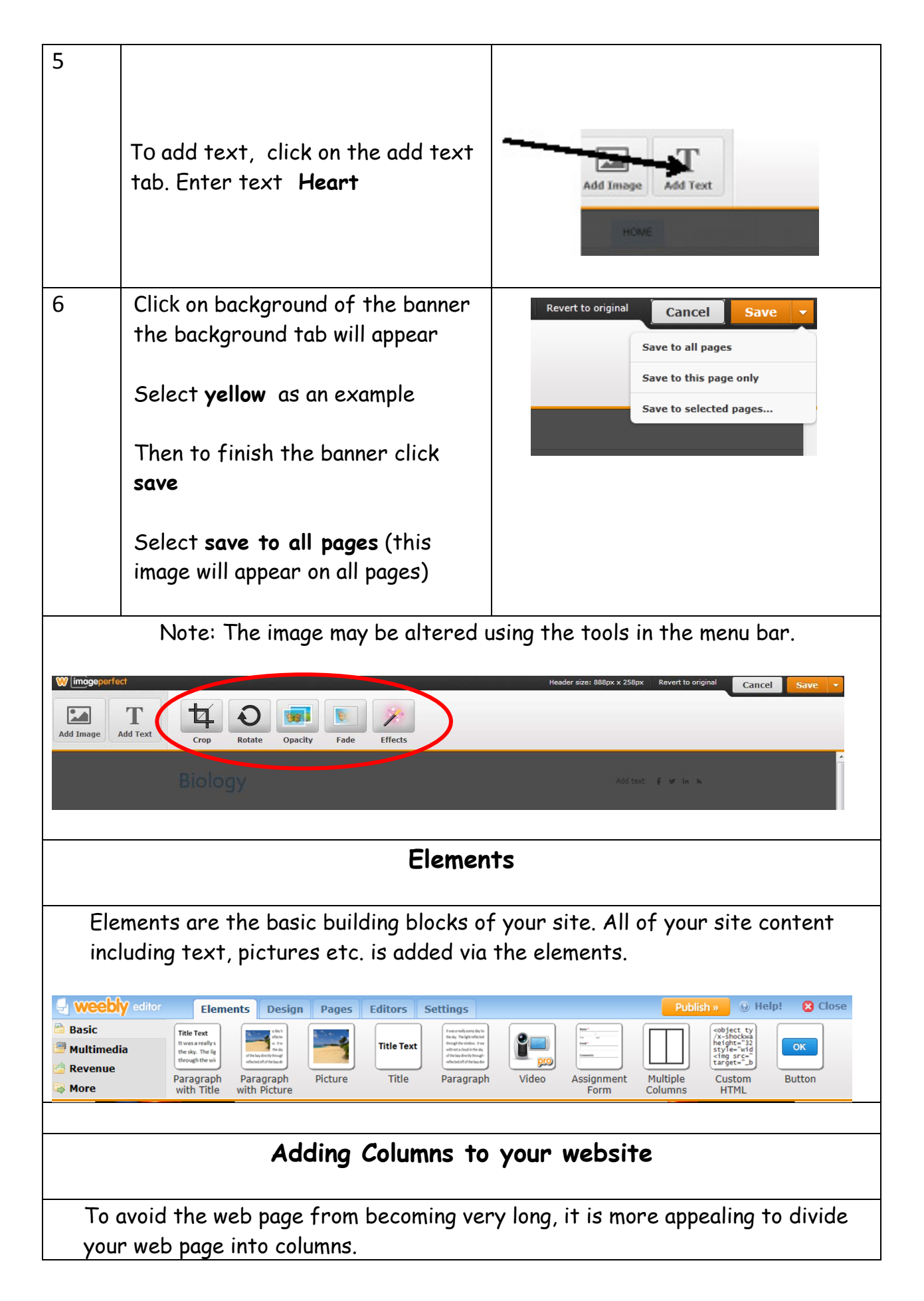

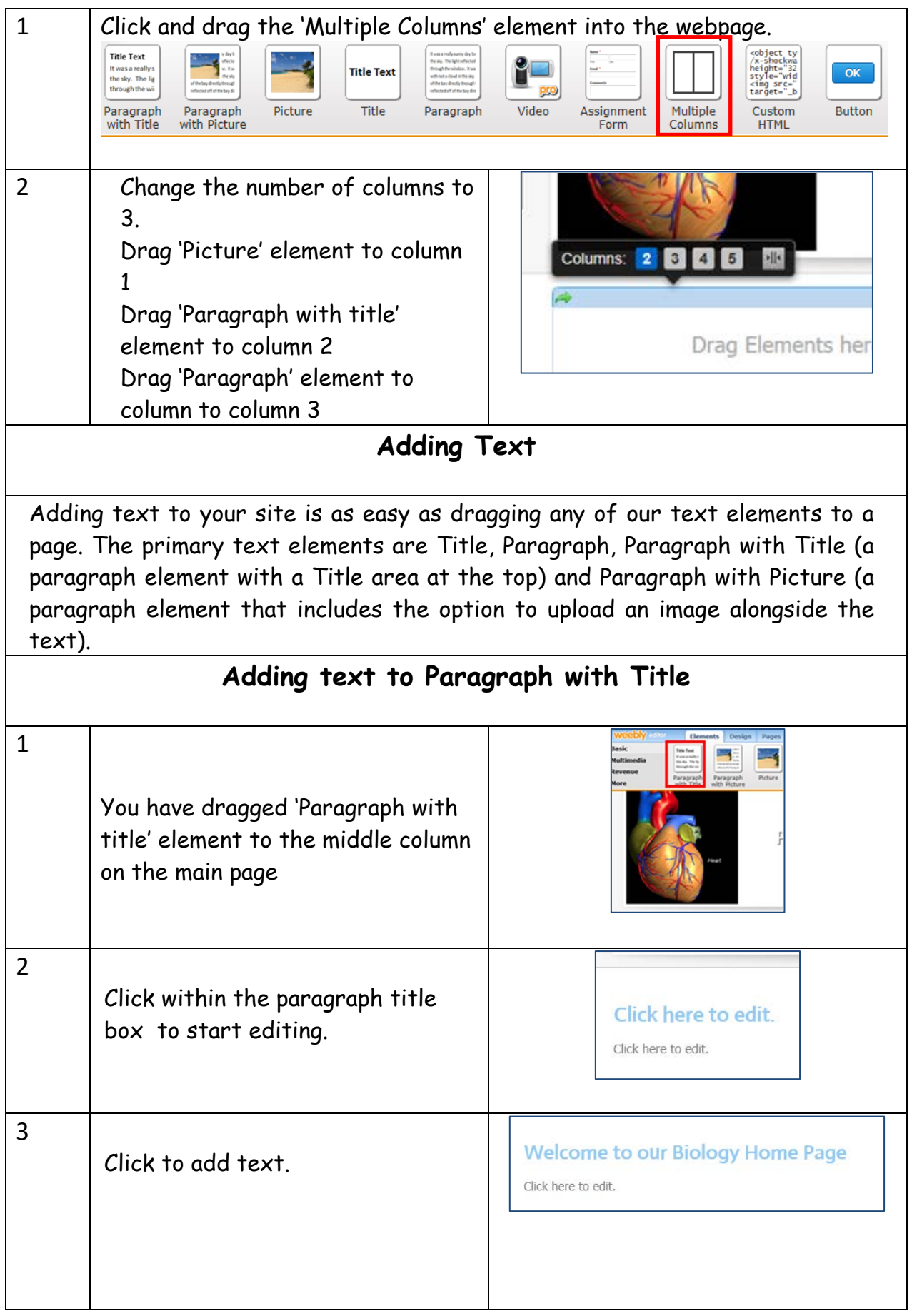

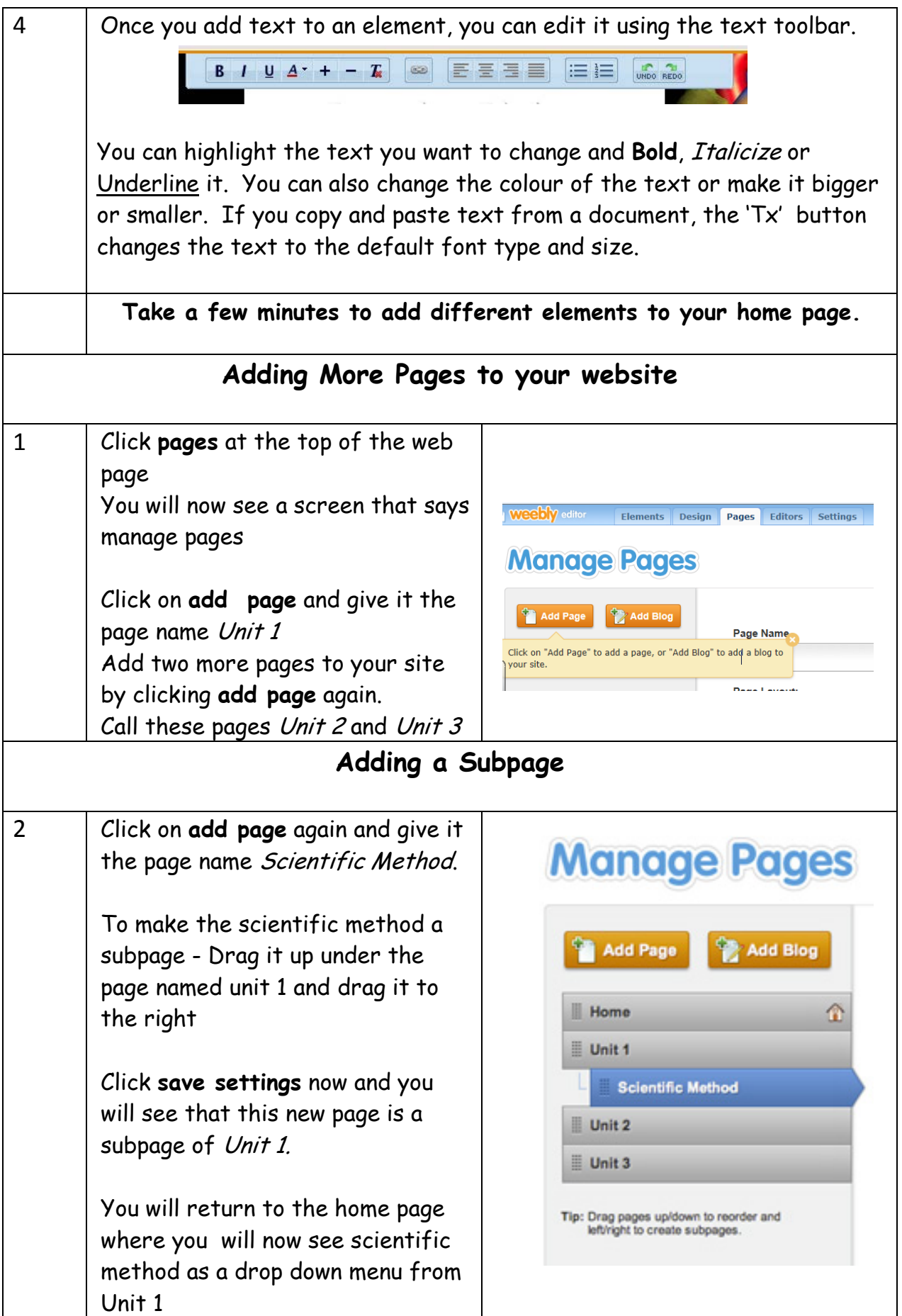

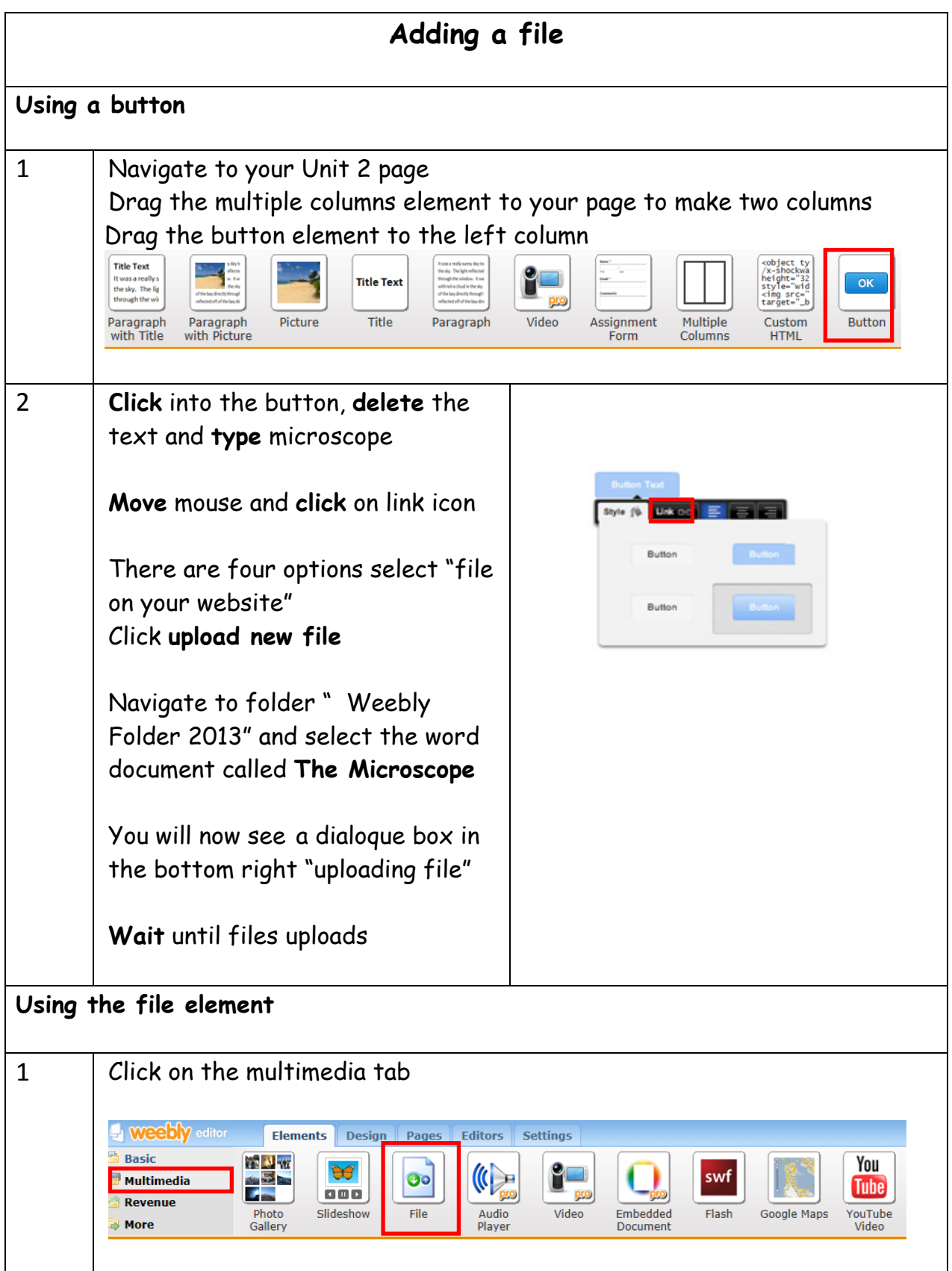

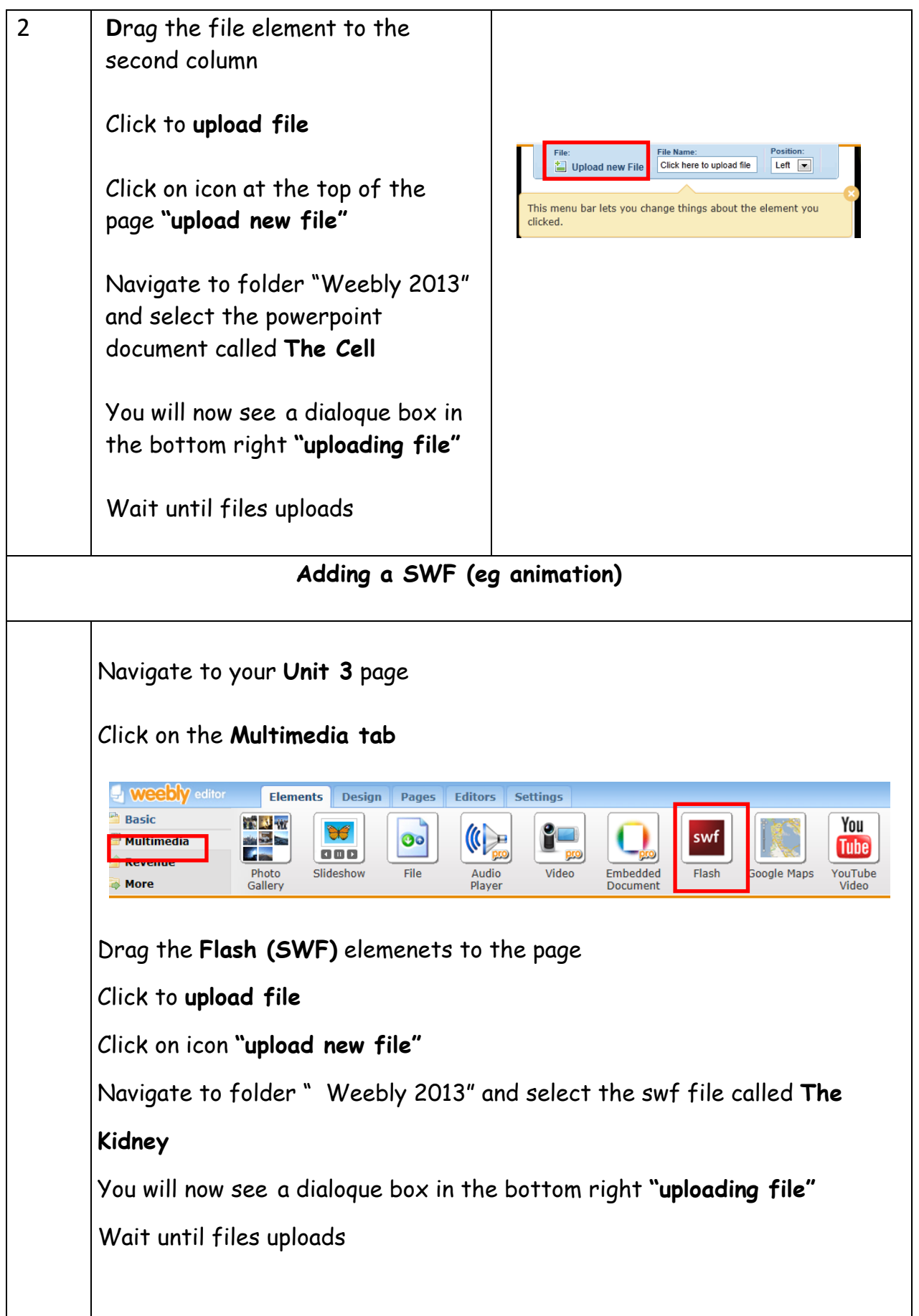

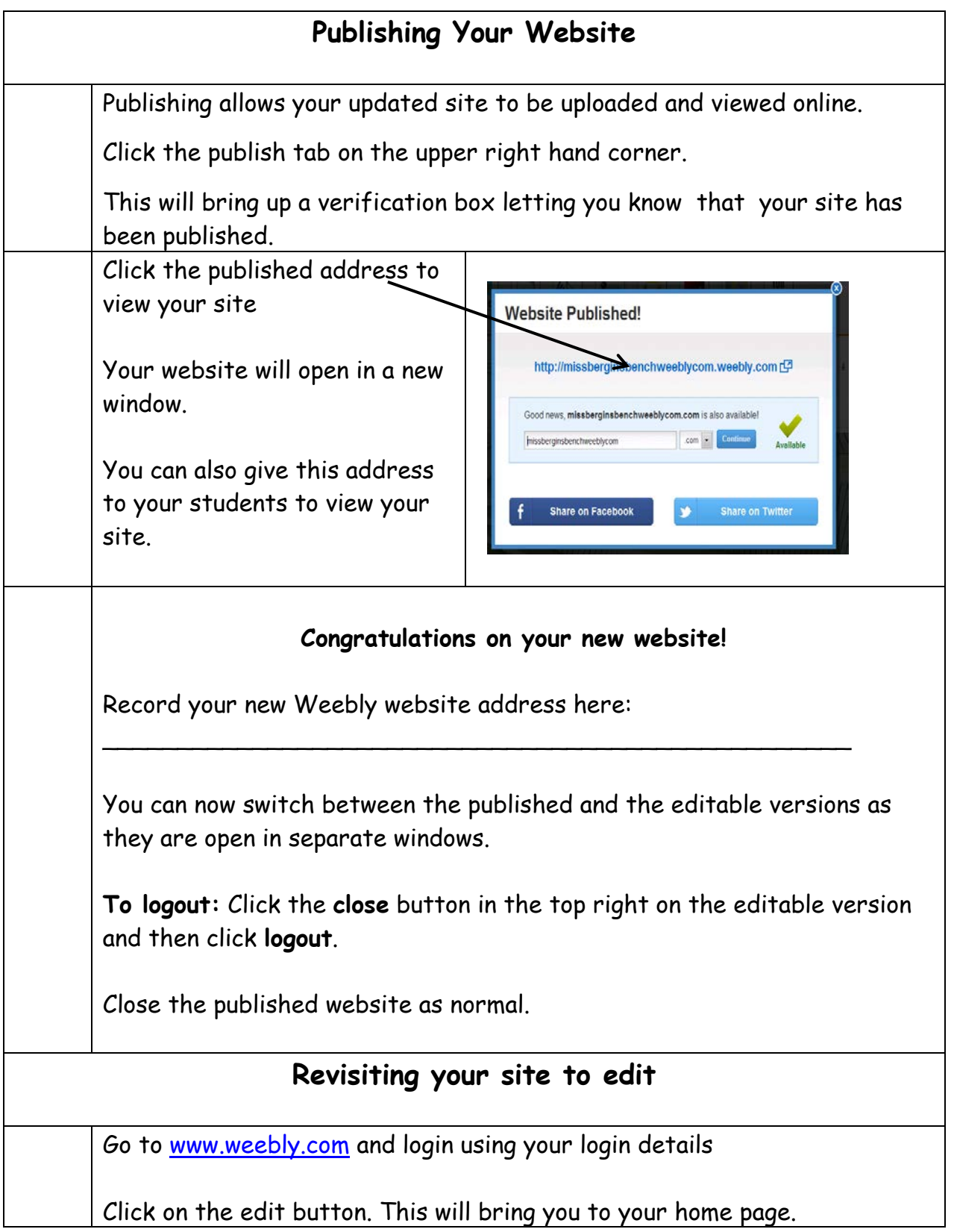